## **Photoshop 2022 With Licence Key X64 {{ lifetime releaSe }} 2023**

Installing Adobe Photoshop is easy and can be done in a few simple steps. First, go to Adobe's website and select the version of Photoshop that you want to use. Once you have the download, open the file and follow the on-screen instructions. Once the installation is complete, you need to crack Adobe Photoshop. To do this, you need to download a crack for the version of Photoshop that you want to use. Once you have the crack, open the file and follow the instructions to apply the crack. After the crack is applied, you can start using Adobe Photoshop. Be sure to back up your files since cracking software can be risky. With these simple steps, you can install and crack Adobe Photoshop.

[CLICK HERE](http://blogbasters.com/cleft/colobe/lollypops/ZG93bmxvYWR8bkU5TkdzMGRYeDhNVFkzTWpVNU1qVTNOSHg4TWpVNU1IeDhLRTBwSUZkdmNtUndjbVZ6Y3lCYldFMU1VbEJESUZZeUlGQkVSbDA&UGhvdG9zaG9wIDIwMjIUGh.nowfacts.shoal.soaping)

Once you've selected an object to manipulate, you can draw just about anywhere on the canvas, and Photoshop Sketch tracks the motion as you trace and make changes to your drawing. Not only does it resize that object on the canvas, you can scale or even rotate it. Once you're done, hit "Save" to keep that layer. And then you can drag and drop it into a new scene. We've created a video demonstration that shows the app in action: When the Photoshop 4.0 first came out in 1993, it was way ahead of its time. By 1995, it had 0.07% of the market. By the end of 1997, that number had reached 3.3%. By 2004, it was in the 8.1% market share range. Today though, it still has 37.7% in the market. The next step is to add images to the catalog that are on the device. You then can open these images and make adjustments, draw the mask, crop, sharpen, etc. If you have multiple catalogs or different types of images this might be a problem. With Lightroom, you can access a wide array of editing tools and enhance your images, videos and original content to create various visual effects. As the Lightroom users, sometimes we feel that editing is very difficult every time you want to create various images. But as you introduce the Adobe Photoshop software you will realize that Lightroom is just a step to select the images. The basic concepts behind Photoshop's features are long since established. They provide a mighty set of tools for digital photo editing that has been the standard for graphic designers for all of its existence. Anyone who wants to apply digital finishing touches to photos has been doing it for decades. Photoshop may not have reinvented the wheel, but it has updated the standard set of features in all aspects, ensuring that the same amount of impact be applied to both complex and basic editing.

## **Download free Photoshop 2022License Keygen Hacked x32/64 {{ upDated }} 2022**

Don't be scared to move on from prototype to prototype. As long as you're trying to hit on a design that you're really passionate about, you'll be kept going. Use side projects as a way to grow your skills and gain exposure. It's the only way to get to know yourself well enough to design the real thing. Good luck! If you get involved in developing a new feature for the platform, keep an eye out for news posts to keep up to date on what the team is working on. The more connected and informed you are about the platform, the better you'll be able to fit into the team. Ask questions; connect with

people who might be able to provide you with answers to your questions. Stay up to date and community driven, and as being part of the design team is usually the most fun and productive way to spend your time. First, make sure that the designs you want to submit will always be exceptional. This means that they must exceed expectations with new creative ideas. They must stand out and complement the features available on a given platform. They must tell a story, and they must not be just a simple visual quality improvement, but a complete You May Also Like: Which Versions of Photoshop Are Best for Beginners? Are you...

- Which Version of Photoshop is Best for Beginners?
- Most Popular Adobe Products for Beginners

A beginner can use the classic Elements (CS5) or newer versions, such as CS6, CS7, or CS8. Alternatively, you may try the program PhotoShop Express, which can import photos from a variety of programs. Pick a version that works best for you based on your experience and needs. Don't worry about getting the most expensive version -- learning the basics of Photoshop will help you quickly get up to speed. e3d0a04c9c

## **Photoshop 2022 Download Registration Code (LifeTime) Activation Code 2023**

Combine motion graphics and photo images with ease, thanks to the new Ai effect, as well as Graphite and Vivid tools. Now you can duplicate, rotate or translate any image to create composed pieces. And depending on how the layers are moved or combined, the automatic animated slicing functionality will include all stills in the movie or reveal the hidden background if it is a slide show. Adapting the level of quality in filter output has never been easier. Adjust the opacity, size, enhance, blur/smooth, blur/tag, and other attributes of any filter. You can also use layer masks to create a composite effect on an image. Cropping capabilities now include cropped portions of your image. The new Shadow and Highlight tools lets you apply effects to areas without changes to other areas. You can now also adjust your painting tool using information from the background. As with all other shapes, you can now adjust the bezier curve to changes in the image. House the most comprehensive collection of presets on the planet. Whether you're a beginner or a pro, you can edit photos, graphics, text and web pages using hundreds of presets. The ship on the left guides you in choosing presets based on the composition of your Image, and the preview panel on the right shows you how the changes will affect your image before you commit. Give your scanned or scanned-from-film photos a digital makeover using the three new automated scanning enhancements. With the enhanced Scanner, you can adjust white balance, exposure, brightness and contrast using optical density (OOD) values. You can also now scan negatives.

photoshop free download for windows 8.1 64 bit how to download and install adobe photoshop cc 2021 free how to download and install photoshop 2021 ps photoshop download 2021 download photoshop 2021 mediaf?re adobe photoshop 2021 download for windows 10 64 bit photoshop elements 2021 upgrade download photoshop elements 2021 update download adobe photoshop classroom in a book (2021 release) pdf download camera raw filter photoshop 2021 free download

Many of the tools are similar to those found on other image editing tools.

These include the Adjust Fill and Adjust Lighting options, as well as a standard Layers palette. Elements also sheds the windowing interface of Photoshop that is often not very functional and introduces a new tab menu. The digital canvas is a void that is open for creativity, while the tool bar has quite simply, the tools you need. Users can completely customize the tabs in the tools bar, with multiple tabs or even no tabs, depending on their own preferred workflow. This means even image adjustments you might use from one image, you can easily duplicate and apply to others. There are also tools for modifying colors, sharpening, cloning, layer effects, and much more. In total, Elements includes over 190 tools for photo editing. Photoshop Elements has many of the best photo editing tools currently available. It includes over 190 photo editing tools to make the process of editing images simple and fast. These include working layers and easily move from one editing task to another. Elements' features include an adjustment panel, eraser tool, clone tool, healing brush, healing tool, lasso tool, make selections tool, masking tools, layer tools, line drawing tools, magic wand tool, retouching tools, selection tools, shapes tool, smart blur tool, and a variety of filters. The Photoshop Elements app is easy to use and offers an effective, intuitive photoediting experience. You can work on multiple files at once and also easily share your work with others. Overall, the app has a simple UI, a consistent user experience, straightforward customization options, excellent results, and a number of highly effective image-editing tools that make it one of the best photo editing apps on the market.

And even though there are a lot of features in the Photoshop family, it's no secret that some of the more advanced, pro-grade features tend to get a little lost in the shuffle. But let's face it – there are a lot of photographers and people who really love Photoshop. And it makes sense, it's one of the really powerful tools in the Photoshop tool set. I know there's a whole world of photographers out there who are always looking to move their ambitions forward, and with our latest release of Photoshop, all of you can get started on your next big project right now. I'm going to show you guys a few new projects that I've been working on, and introduce you to some new tools and fun features that we have been adding to help make the everyday workflow a little easier for you, so you can get started right away. The iPhone is doing more than ever these days, and as technology has progressed, the notion of needing separate apps has evaporated. The iPhone can now be used to record and edit video, edit your photos, and even run your creative apps on a single

platform. And all that also means, it's become that much easier to manage photos and videos, and do it all in a style that works for you. But I'm going to show you how new features within the Photoshop 'dark mode' story can get even more out of the iPhone. In this article on how to work with a web image, we'll outline how to create web-quality images by optimizing them through an understanding of the various tools available in Photoshop. Read on to find out how to use Lasso, heal, clone stamp, bucket fill, adjustment and filter, smart objects and much more.

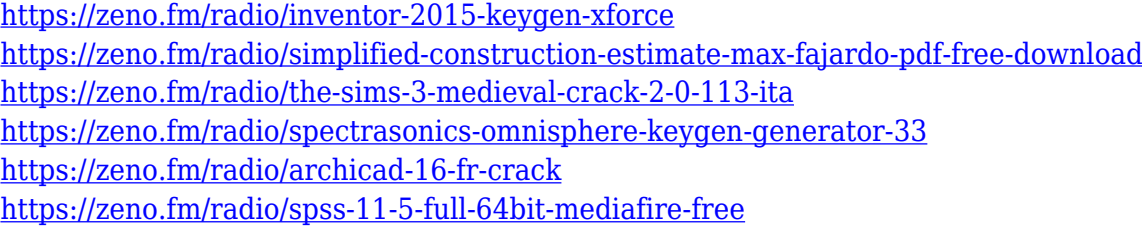

Photoshop is the most powerful professional software available for editing digital images. A few of the new features include the "tool on a cloth" feature which allows the user to see the tools without having to change lines of text (Crop, Brightness, Contrast, Colors, Resize, etc.). The eraser tool is now smarter. The eraser tool slaved to fill shapes when erasing overlapping shapes. An editing window is no longer needed for some operations. Users must now "enable user defined keys" to control certain keys. Some advanced features include drag and drop with confidence, new layers and user defined keys. There are now more layer masks, color settings can be automated, etc. Even though there are many new features available, users can use both the conventional art and hard copy in their workflow, and they will continue to be supported by Adobe. Photoshop is a digital image editing software created by Adobe. The software is used to create still images, photographs and video. Photoshop is used by professionals globally to work on a variety of tasks such as creating logos, layouts, illustrations, textures, animations and tutorials. Adobe Photoshop is a popular graphics design software. Adobe Photoshop is an image editing software that is popular with graphic designers, illustrators, photographers, web designers, poster designers and others. It can be used to edit, manipulate, and convert digital images into canvas sizes for fine art framing, prints, web graphics, logos, posters, presentations, and more. With the latest version, Photoshop features new painting tools, filters, and brushes. Add color, texture, and direction to images with the new filters and sophisticated features.

<https://socialmentoor.com/wp-content/uploads/2023/01/talrega.pdf> <https://survivalonearth.com/2023/01/02/photoshop-2022-version-23-2-patch-with-serial-key-2022/> [https://edebiseyler.com/adobe-photoshop-2021-version-22-activation-code-with-keygen-for-mac-and](https://edebiseyler.com/adobe-photoshop-2021-version-22-activation-code-with-keygen-for-mac-and-windows-x32-64-2023/)[windows-x32-64-2023/](https://edebiseyler.com/adobe-photoshop-2021-version-22-activation-code-with-keygen-for-mac-and-windows-x32-64-2023/) [https://www.blomiky.com/wp-content/uploads/2023/01/Adobe\\_Photoshop\\_CC\\_2015\\_version\\_17.pdf](https://www.blomiky.com/wp-content/uploads/2023/01/Adobe_Photoshop_CC_2015_version_17.pdf) <https://annikerfish.com/2023/01/02/photoshop-german-language-pack-download-better/> <http://debbiejenner.nl/adobe-photoshop-2022-version-23-2-activator-2022/> [https://mightysighty.com/wp-content/uploads/2023/01/Photoshop-2022-Download-License-Key-Full-F](https://mightysighty.com/wp-content/uploads/2023/01/Photoshop-2022-Download-License-Key-Full-For-Mac-and-Windows-finaL-version-2022.pdf) [or-Mac-and-Windows-finaL-version-2022.pdf](https://mightysighty.com/wp-content/uploads/2023/01/Photoshop-2022-Download-License-Key-Full-For-Mac-and-Windows-finaL-version-2022.pdf) [https://tourismcenter.ge/wp-content/uploads/2023/01/Photoshop-70-Plugins-Free-Download-WORK.p](https://tourismcenter.ge/wp-content/uploads/2023/01/Photoshop-70-Plugins-Free-Download-WORK.pdf) [df](https://tourismcenter.ge/wp-content/uploads/2023/01/Photoshop-70-Plugins-Free-Download-WORK.pdf) [https://vaporblastingservices.com/wp-content/uploads/2023/01/Patterns-Photoshop-Download-Gratis-](https://vaporblastingservices.com/wp-content/uploads/2023/01/Patterns-Photoshop-Download-Gratis-BETTER.pdf)[BETTER.pdf](https://vaporblastingservices.com/wp-content/uploads/2023/01/Patterns-Photoshop-Download-Gratis-BETTER.pdf) <https://jasaborsumurjakarta.com/wp-content/uploads/2023/01/verdnirv.pdf> <https://btr-pen.com/wp-content/uploads/2023/01/alyphei.pdf> [https://visiterlareunion.fr/wp-content/uploads/2023/01/Adobe-Photoshop-Free-Download-For-Window](https://visiterlareunion.fr/wp-content/uploads/2023/01/Adobe-Photoshop-Free-Download-For-Windows-10-Full-HOT.pdf) [s-10-Full-HOT.pdf](https://visiterlareunion.fr/wp-content/uploads/2023/01/Adobe-Photoshop-Free-Download-For-Windows-10-Full-HOT.pdf) [http://www.bigislandltr.com/wp-content/uploads/2023/01/Topaz-Labs-Photoshop-Plugins-Bundle-Free](http://www.bigislandltr.com/wp-content/uploads/2023/01/Topaz-Labs-Photoshop-Plugins-Bundle-Free-Download-HOT.pdf) [-Download-HOT.pdf](http://www.bigislandltr.com/wp-content/uploads/2023/01/Topaz-Labs-Photoshop-Plugins-Bundle-Free-Download-HOT.pdf) <https://discocurlyfries.com/adobe-photoshop-cs4-download-free-crack-x64-2022/> <https://moronencaja.com/wp-content/uploads/2023/01/helafabr.pdf> [https://holidaysbotswana.com/wp-content/uploads/2023/01/Adobe-Photoshop-2021-Version-2241-Wit](https://holidaysbotswana.com/wp-content/uploads/2023/01/Adobe-Photoshop-2021-Version-2241-With-Keygen-For-PC-2022.pdf) [h-Keygen-For-PC-2022.pdf](https://holidaysbotswana.com/wp-content/uploads/2023/01/Adobe-Photoshop-2021-Version-2241-With-Keygen-For-PC-2022.pdf) [https://supermoto.online/wp-content/uploads/2023/01/Adobe-Photoshop-Filters-Plugins-Free-Downlo](https://supermoto.online/wp-content/uploads/2023/01/Adobe-Photoshop-Filters-Plugins-Free-Download-2021.pdf) [ad-2021.pdf](https://supermoto.online/wp-content/uploads/2023/01/Adobe-Photoshop-Filters-Plugins-Free-Download-2021.pdf) <https://karydesigns.com/wp-content/uploads/2023/01/jonenai.pdf> [https://gtpsimracing.com/wp-content/uploads/2023/01/Plugins-For-Photoshop-64-Bit-Free-Download-](https://gtpsimracing.com/wp-content/uploads/2023/01/Plugins-For-Photoshop-64-Bit-Free-Download-LINK.pdf)[LINK.pdf](https://gtpsimracing.com/wp-content/uploads/2023/01/Plugins-For-Photoshop-64-Bit-Free-Download-LINK.pdf) [https://www.siriusarchitects.com/advert/download-photoshop-free-cs6-\\_verified\\_/](https://www.siriusarchitects.com/advert/download-photoshop-free-cs6-_verified_/) [http://www.joebayerband.com/wp-content/uploads/2023/01/Photoshop-Elements-2013-Download-Hig](http://www.joebayerband.com/wp-content/uploads/2023/01/Photoshop-Elements-2013-Download-High-Quality.pdf) [h-Quality.pdf](http://www.joebayerband.com/wp-content/uploads/2023/01/Photoshop-Elements-2013-Download-High-Quality.pdf) <https://lagaceta.montehermoso.com.ar/advert/download-photoshop-tutorial-free-full/> [https://webdigitalland.com/wp-content/uploads/2023/01/How-Can-I-Download-Photoshop-For-Windo](https://webdigitalland.com/wp-content/uploads/2023/01/How-Can-I-Download-Photoshop-For-Windows-7-For-Free-HOT.pdf) [ws-7-For-Free-HOT.pdf](https://webdigitalland.com/wp-content/uploads/2023/01/How-Can-I-Download-Photoshop-For-Windows-7-For-Free-HOT.pdf) <http://minnesotafamilyphotos.com/photoshop-express-product-key-product-key-x32-64-2023-129311/> [https://pastrytimes.com/wp-content/uploads/2023/01/Photoshop\\_eXpress.pdf](https://pastrytimes.com/wp-content/uploads/2023/01/Photoshop_eXpress.pdf) [https://vendredeslivres.com/wp-content/uploads/2023/01/Adobe-Photoshop-Cs2-Keygen-Paradox-Fre](https://vendredeslivres.com/wp-content/uploads/2023/01/Adobe-Photoshop-Cs2-Keygen-Paradox-Free-Download-BEST.pdf) [e-Download-BEST.pdf](https://vendredeslivres.com/wp-content/uploads/2023/01/Adobe-Photoshop-Cs2-Keygen-Paradox-Free-Download-BEST.pdf) [http://sportsstump.com/2023/01/02/photoshop-2021-version-22-2-serial-number-activation-key-latest](http://sportsstump.com/2023/01/02/photoshop-2021-version-22-2-serial-number-activation-key-latest-update-2022/)[update-2022/](http://sportsstump.com/2023/01/02/photoshop-2021-version-22-2-serial-number-activation-key-latest-update-2022/) [https://parsiangroup.ca/2023/01/adobe-photoshop-2022-version-23-4-1-download-licence-key-window](https://parsiangroup.ca/2023/01/adobe-photoshop-2022-version-23-4-1-download-licence-key-windows-10-11-3264bit-latest-update-2022/) [s-10-11-3264bit-latest-update-2022/](https://parsiangroup.ca/2023/01/adobe-photoshop-2022-version-23-4-1-download-licence-key-windows-10-11-3264bit-latest-update-2022/) [https://vik3.media/wp-content/uploads/2023/01/Download-Adobe-Photoshop-For-Mac-Catalina-WORK](https://vik3.media/wp-content/uploads/2023/01/Download-Adobe-Photoshop-For-Mac-Catalina-WORK.pdf) [.pdf](https://vik3.media/wp-content/uploads/2023/01/Download-Adobe-Photoshop-For-Mac-Catalina-WORK.pdf) [https://elwassitemdiq.com/download-photoshop-2021-version-22-4-3-license-key-win-mac-final-versio](https://elwassitemdiq.com/download-photoshop-2021-version-22-4-3-license-key-win-mac-final-version-2023/) [n-2023/](https://elwassitemdiq.com/download-photoshop-2021-version-22-4-3-license-key-win-mac-final-version-2023/) <http://agrit.net/wp-content/uploads/2023/01/Photoshop-Lightroom-Plugins-Free-Download-TOP.pdf> <http://schweigert.ninja/wp-content/uploads/2023/01/gauber.pdf> <https://broadcastking.com/how-to-use-downloaded-presets-in-photoshop-exclusive/>

<https://www.ekmekdunyasi.com/wp-content/uploads/2023/01/watkoly.pdf>

[http://www.bevispo.eu/wp-content/uploads/2023/01/Photoshop-CC-2014-Keygen-For-LifeTime-Windo](http://www.bevispo.eu/wp-content/uploads/2023/01/Photoshop-CC-2014-Keygen-For-LifeTime-Windows-1011-2023.pdf) [ws-1011-2023.pdf](http://www.bevispo.eu/wp-content/uploads/2023/01/Photoshop-CC-2014-Keygen-For-LifeTime-Windows-1011-2023.pdf) <https://ariran.ir/wp-content/uploads/2023/01/angewre.pdf> <http://jiffycovid19news.com/?p=13063> <http://gladfile.com/?p=1275> <https://thepalaceofamber.net/wp-content/uploads/2023/01/fernagne.pdf>

Since the new model is based on a new design, it won't come cheap. The entry-level MacBook Pro starts at \$1,299 for a 13-inch model with Touch Bar, all-metal design, and 16GB RAM. The 13-inch model starts at \$1,499 for the mach-ine with Touch Bar, 18 GB of RAM, and 256GB of flash-based storage. The 12-inch MacBook doesn't have a price announced yet. Both models will start shipping on December 20. Apple has upgraded its Macbook Pro line with a new chassis that, at least, has the appearance of a laptop. The new Macbooks have a design that's all-metal with a thin form factor, in contrast to the plastic, iMac-shaped Macbook of the past. One of the first iterations of the new design was the MacBook Pro. The MacBook Pro has a thinner profile than the old one, and the new Pro comes with a lid that supports Touch Bar. The MacBook is said to have a bright LED bar at the top that supports Touch ID for the Mac App Store, iTunes, Photos, and other apps. There's also a True Tone display and a design that may have a keyboard for the first time since the original MacBook Pro debuted in 2008. Now it's easier to find and apply image editing effects from the Adobe Photoshop interface. Easily scroll throughout the Editor to locate the required filters and overall editing adjustments. Out of the box the editor comes with nearly 400 built-in effects that can be easily reversed and edited. With Adobe Photoshop Instagram updates you can now follow other photographers to receive notifications that offer fresh content in your feed. See those posts featuring your favorite images, and like them, even if you aren't filter-happy. Instagram users will also receive messages from your contests and exhibitions appearing in the sidebar of your profile.